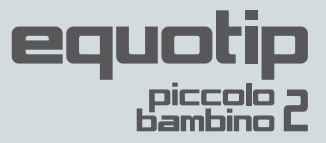

# **Quick Reference Guide**

 In accordance with ASTM A956 and DIN 50156 Leeb testing standards

### **Getting Started: 3 Simple Steps**

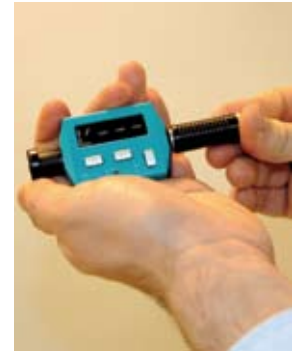

1. Loading Slide loading tube back and forth to power on and load the device.

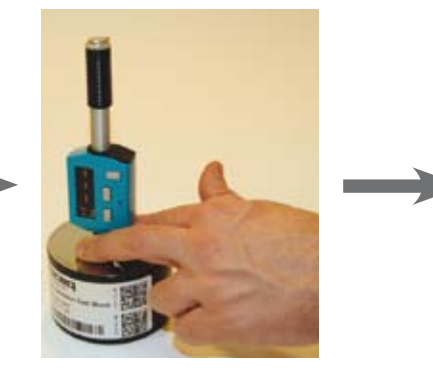

2. Positioning Place support ring firmly on the surface of the sample.

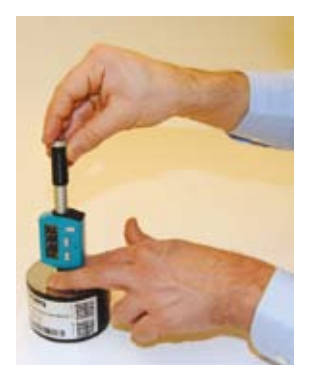

3. Measuring Slide the loading tube a short distance downwards to trigger an impact.

## **Averaging a Series of Measurements**

- 1. Press  $\circled{D}$  to initiate series.
- 2. Start measuring: After each impact, display will indicate number of impacts done (max. 99).
- 3. Use  $\textcircled{1}$  to cancel current measurement (counter will decrement).
- 4. After last measurement, press  $\mathbb D$  as follows: **DE** average value.

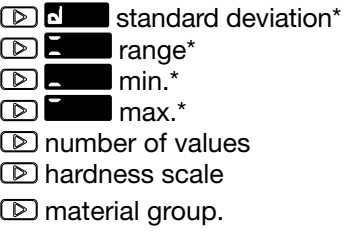

5. For another series, continue testing otherwise press  $\textcircled{1}$  twice to exit series mode.

### **Choosing a Material Group and Conversion Scale**

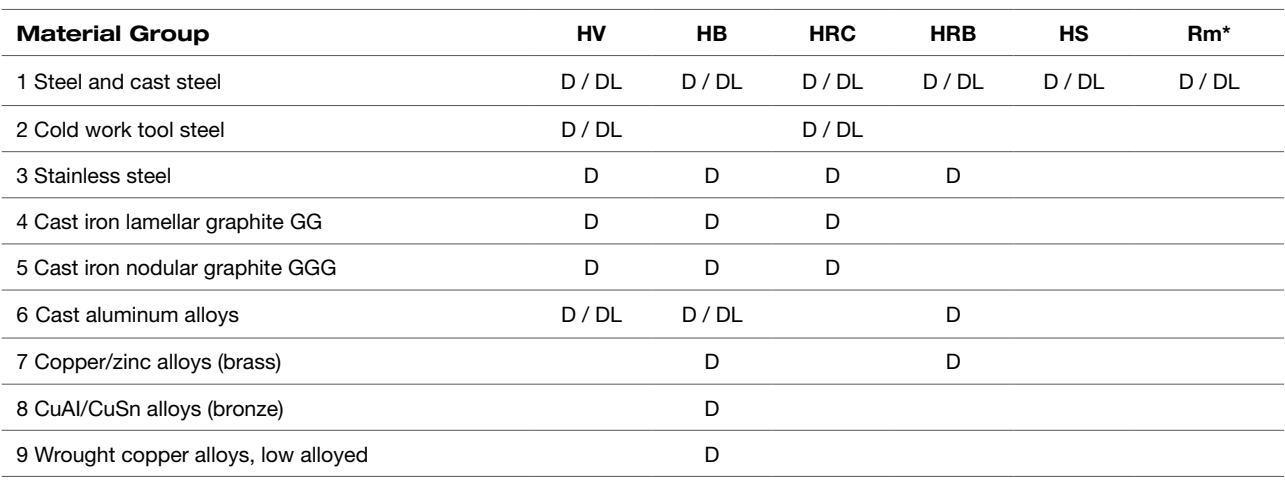

\* Applies to Piccolo 2 only

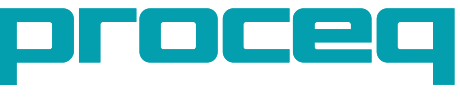

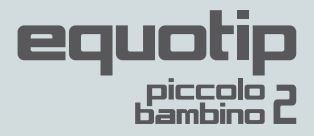

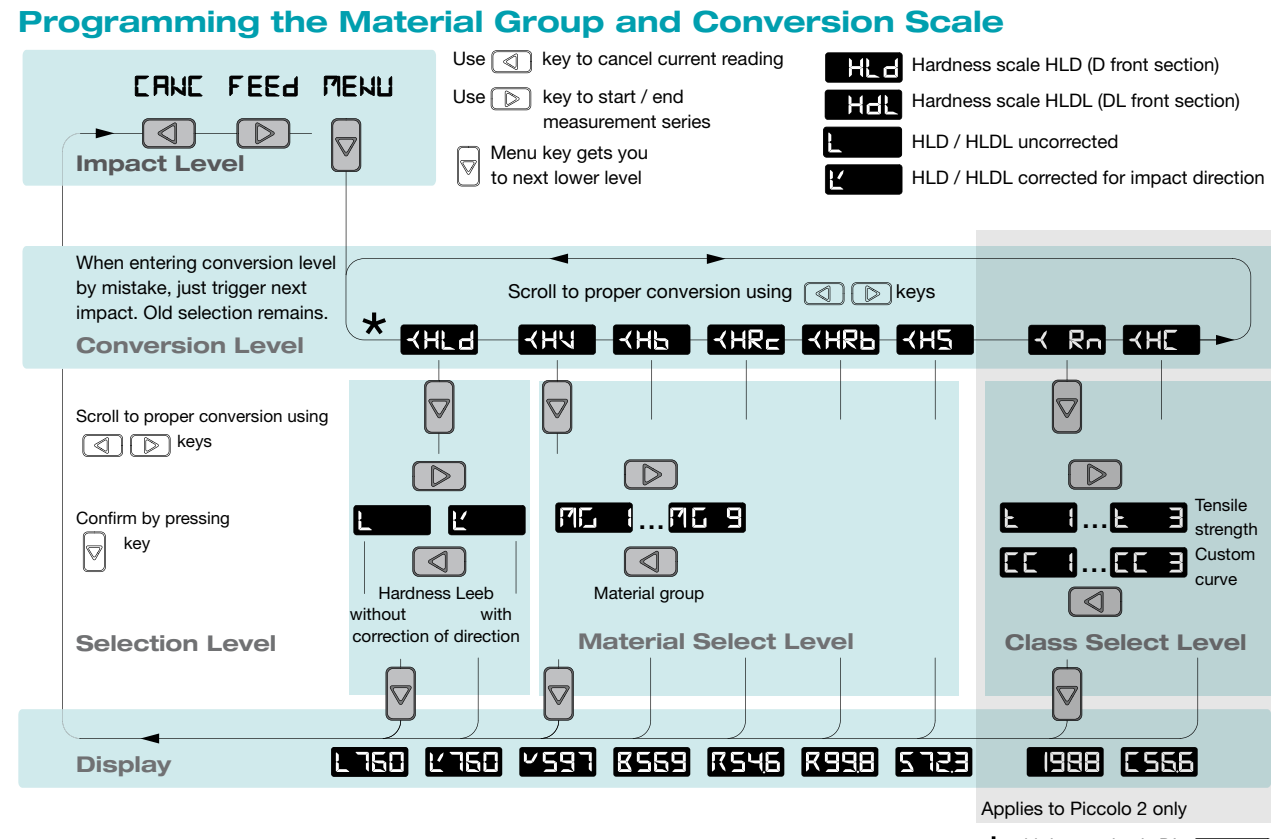

 $\bigstar$  with impact body DL:

# **Programming Advanced Settings**

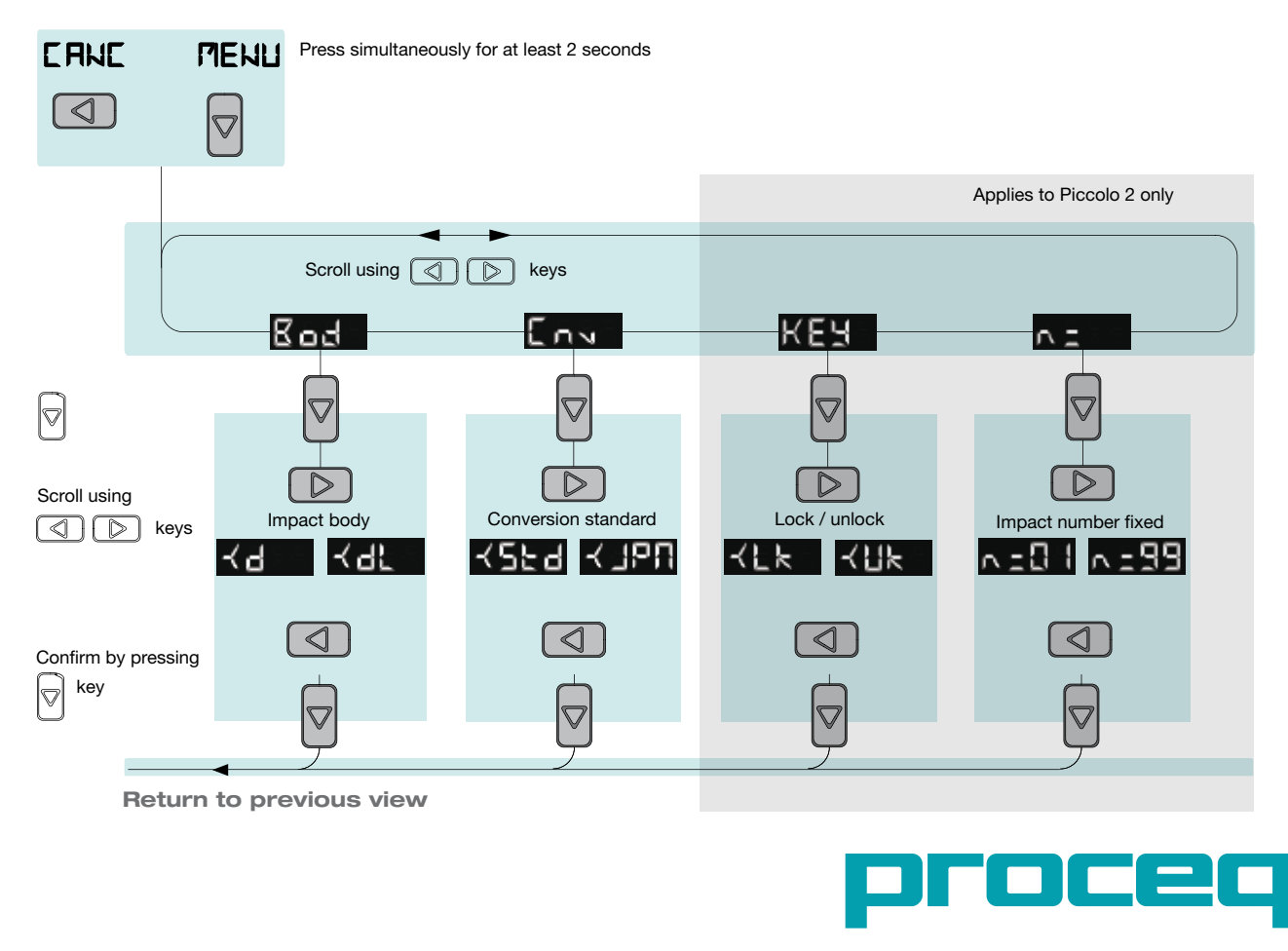